# **lacecore**

**Mar 02, 2020**

# **Contents**

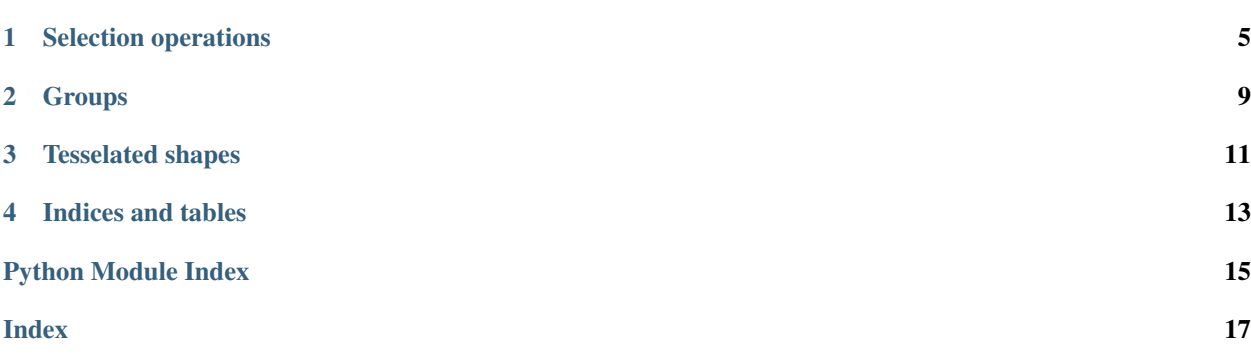

<span id="page-4-1"></span><span id="page-4-0"></span>**class** lacecore.**Mesh**(*v*, *f*, *copy\_v=False*, *copy\_f=False*)

A triangular or quad mesh. Vertices and faces are represented using NumPy arrays. Instances are read-only, at least for now. This class is optimized for cloud computation.

### Parameters

- $\mathbf{v}$  (np. ndarray) A *kx3* array of vertices. It will be marked read-only.
- **f** (np.ndarray) A *kx3* or *kx4* array of vertex indices which make up the faces. It will be marked read-only.
- **copy\_v** (bool) When *True*, the input vertices will be copied before they are marked read-only.
- **copy\_f** (bool) When *True*, the input faces will be copied before they are marked readonly.

#### **keeping\_vertices\_above**(*dim*, *point*)

Select vertices which, when projected to the given axis, lie further along that axis than the projection of the given point.

Return a new mesh, without mutating the callee.

#### Parameters

- **dim**  $(int)$  The axis of interest: 0 for *x*, 1 for *y*, 2 for *z*.
- **point** (np.arraylike) The point of interest.

Returns A submesh containing the selection.

Return type *[lacecore.Mesh](#page-4-0)*

#### **keeping\_vertices\_at\_or\_above**(*dim*, *point*)

Select vertices which, when projected to the given axis, are either coincident with the projection of the given point, or lie further along the axis.

Return a new mesh, without mutating the callee.

#### **Parameters**

- **dim**  $(int)$  The axis of interest: 0 for *x*, 1 for *y*, 2 for *z*.
- **point** (np.arraylike) The point of interest.

Returns A submesh containing the selection.

Return type *[lacecore.Mesh](#page-4-0)*

#### **keeping\_vertices\_at\_or\_below**(*dim*, *point*)

Select vertices which, when projected to the given axis, are either coincident with the projection of the given point, or lie before it.

Return a new mesh, without mutating the callee.

#### Parameters

- **dim** (int) The axis of interest: 0 for *x*, 1 for *y*, 2 for *z*.
- **point** (np.arraylike) The point of interest.

Returns A submesh containing the selection.

Return type *[lacecore.Mesh](#page-4-0)*

#### <span id="page-5-0"></span>**keeping\_vertices\_behind\_plane**(*plane*)

Select the vertices which are behind the given plane.

Return a new mesh, without mutating the callee.

Parameters plane (polliwog.Plane) – The plane of interest.

Returns A submesh containing the selection.

Return type *[lacecore.Mesh](#page-4-0)*

### See also:

<https://polliwog.readthedocs.io/en/latest/#polliwog.Plane>

#### **keeping\_vertices\_below**(*dim*, *point*)

Select vertices which, when projected to the given axis, lie before the projection of the given point.

Return a new mesh, without mutating the callee.

### Parameters

- **dim** (int) The axis of interest: 0 for *x*, 1 for *y*, 2 for *z*.
- **point** (np.arraylike) The point of interest.

Returns A submesh containing the selection.

Return type *[lacecore.Mesh](#page-4-0)*

#### **keeping\_vertices\_in\_front\_of\_plane**(*plane*)

Select the vertices which are in front of the given plane.

Return a new mesh, without mutating the callee.

Parameters plane (polliwog.Plane) – The plane of interest.

Returns A submesh containing the selection.

Return type *[lacecore.Mesh](#page-4-0)*

See also:

<https://polliwog.readthedocs.io/en/latest/#polliwog.Plane>

### **keeping\_vertices\_on\_or\_behind\_plane**(*plane*)

Select the vertices which are either on or behind the given plane.

Return a new mesh, without mutating the callee.

Parameters plane (polliwog.Plane) - The plane of interest.

Returns A submesh containing the selection.

Return type *[lacecore.Mesh](#page-4-0)*

See also:

<https://polliwog.readthedocs.io/en/latest/#polliwog.Plane>

```
keeping_vertices_on_or_in_front_of_plane(plane)
```
Select the vertices which are either on or in front of the given plane.

Return a new mesh, without mutating the callee.

Parameters plane (polliwog.Plane) - The plane of interest.

Returns A submesh containing the selection.

Return type *[lacecore.Mesh](#page-4-0)*

### <span id="page-6-0"></span>See also:

<https://polliwog.readthedocs.io/en/latest/#polliwog.Plane>

## **num\_f**

The number of faces.

Returns The number of faces.

#### Return type int

## **num\_v**

The number of vertices.

Returns The number of vertices.

### Return type int

**picking\_faces**(*indices\_or\_boolean\_mask*) Select only the given faces.

Return a new mesh, without mutating the callee.

Parameters **indices\_or\_boolean\_mask** (np.arraylike) – Either a list of vertex indices, or a boolean mask the same length as the vertex array.

Returns A submesh containing the selection.

#### Return type *[lacecore.Mesh](#page-4-0)*

**picking\_vertices**(*indices\_or\_boolean\_mask*)

Select only the given vertices.

Return a new mesh, without mutating the callee.

Parameters **indices\_or\_boolean\_mask** (np.arraylike) – Either a list of vertex indices, or a boolean mask the same length as the vertex array.

Returns A submesh containing the selection.

Return type *[lacecore.Mesh](#page-4-0)*

### **select**()

Begin a chained selection operation. After invoking *.select()*, apply selection criteria, then invoke *.end()* to create a submesh.

Include *.union()* in the chain to combine multiple sets of selection criteria into a single submesh.

Does not mutate the callee.

Returns The selection operation.

Return type *[lacecore.Selection](#page-8-1)*

# **Example**

```
>>> centroid = np.average(mesh.v, axis=0)
>>> upper_right_quadrant = (
   mesh.select()
    .vertices_above(centroid, dim=0)
    .vertices_above(centroid, dim=1)
    .end())
>>> upper_half_plus_right_half = (
```
(continues on next page)

)

(continued from previous page)

```
mesh.select()
.vertices_above(centroid, dim=0)
.union()
.vertices_above(centroid, dim=1)
.end()
```
# CHAPTER<sup>1</sup>

# Selection operations

# <span id="page-8-2"></span><span id="page-8-1"></span><span id="page-8-0"></span>**class** lacecore.**Selection**(*target*, *union\_with=[]*)

Encapsulate a chained submesh selection operation.

Invoke *.end()* to apply the selection operation and create a submesh. By default, orphaned vertices are pruned. However you can keep them by invoking *.end(prune\_orphan\_vertices=True)*.

Include *.union()* in the chain to combine more than one set of selection criteria into a single submesh.

### Parameters

- **target** ([lacecore.Mesh](#page-4-0)) The mesh on which to operate.
- **union\_with** ([lacecore.Selection](#page-8-1)) The operation with which the new instance should combine itself. Normally this is reserved for internal use.

**end**(*prune\_orphan\_vertices=True*, *ret\_indices\_of\_original\_faces\_and\_vertices=False*) Apply the selection to construct a submesh.

#### Parameters

- **prune orphan vertices** (bool) When *True*, remove vertices which are referenced only by faces which are being removed.
- **ret\_indices\_of\_original\_faces\_and\_vertices** When *True*, also return the indices of the original faces and vertices.

### Returns

Either the submesh as an instance of *lacecore.Mesh*, or a tuple *(submesh, indices\_of\_original\_faces, indices\_of\_original\_vertices)*. The index arrays contain the new indices of the original vertices, and *-1* for each removed face and vertex.

### Return type object

# **pick\_faces**(*indices\_or\_boolean\_mask*)

Select only the given faces.

Parameters indices\_or\_boolean\_mask (np. arraylike) - Either a list of face indices, or a boolean mask the same length as the face array.

```
Returns self
```
<span id="page-9-0"></span>**pick\_vertices**(*indices\_or\_boolean\_mask*)

Select only the given vertices.

Parameters **indices\_or\_boolean\_mask** (np.arraylike) – Either a list of vertex indices, or a boolean mask the same length as the vertex array.

Returns self

## **union**()

Chain on a new selection object. This works like a boolean "or" to combine two sets of submesh operations.

**Parameters indices\_or\_boolean\_mask** (np.arraylike) – Either a list of face indices, or a boolean mask the same length as the face array.

Returns

The new selection operation, which will combine itself with *self*.

Return type *[lacecore.Selection](#page-8-1)*

# **Example**

```
>>> upper_half_plus_right_half = (
   mesh.select()
   .vertices_above(centroid, dim=0)
    .union()
    .vertices_above(centroid, dim=1)
    .end())
```
#### **vertices\_above**(*dim*, *point*)

Select vertices which, when projected to the given axis, lie further along that axis than the projection of the given point.

## Parameters

- **dim**  $(int)$  The axis of interest: 0 for *x*, 1 for *y*, 2 for *z*.
- **point** (np.arraylike) The point of interest.

Returns self

### **vertices\_at\_or\_above**(*dim*, *point*)

Select vertices which, when projected to the given axis, are either coincident with the projection of the given point, or lie further along the axis.

#### Parameters

- **dim**  $(int)$  The axis of interest: 0 for *x*, 1 for *y*, 2 for *z*.
- **point** (np.arraylike) The point of interest.

Returns self

# **vertices\_at\_or\_below**(*dim*, *point*)

Select vertices which, when projected to the given axis, are either coincident with the projection of the given point, or lie before it.

### Parameters

• **dim**  $(int)$  – The axis of interest: 0 for *x*, 1 for *y*, 2 for *z*.

• **point** (np.arraylike) – The point of interest.

Returns self

## <span id="page-10-0"></span>**vertices\_behind\_plane**(*plane*)

Select the vertices which are behind the given plane.

Parameters plane (polliwog.Plane) – The plane of interest.

Returns self

# See also:

<https://polliwog.readthedocs.io/en/latest/#polliwog.Plane>

### **vertices\_below**(*dim*, *point*)

Select vertices which, when projected to the given axis, lie before the projection of the given point.

## Parameters

- **dim**  $(int)$  The axis of interest: 0 for *x*, 1 for *y*, 2 for *z*.
- **point** (np.arraylike) The point of interest.

Returns self

**vertices\_in\_front\_of\_plane**(*plane*)

Select the vertices which are in front of the given plane.

Parameters **plane** (polliwog.Plane) – The plane of interest.

Returns self

See also:

<https://polliwog.readthedocs.io/en/latest/#polliwog.Plane>

### **vertices\_on\_or\_behind\_plane**(*plane*)

Select the vertices which are either on or behind the given plane.

Parameters plane (polliwog.Plane) - The plane of interest.

Returns self

See also:

<https://polliwog.readthedocs.io/en/latest/#polliwog.Plane>

### **vertices\_on\_or\_in\_front\_of\_plane**(*plane*)

Select the vertices which are either on or in front of the given plane.

Parameters plane (polliwog.Plane) – The plane of interest.

Returns self

See also:

<https://polliwog.readthedocs.io/en/latest/#polliwog.Plane>

# CHAPTER 2

# **Groups**

#### <span id="page-12-1"></span><span id="page-12-0"></span>**class** lacecore.**GroupMap**(*num\_elements*, *group\_names*, *masks*, *copy\_masks=False*)

An immutable map of groups of elements, which are allowed to overlap. These can be used for face or vertex groups, as in the Wavefront OBJ standard.

# Parameters

- **num\_elements** (int) The total number of elements. This determines the length of the masks.
- **group\_names** (list) The names of the groups.
- **masks** (np. array) A boolean array with a row containing a boolean mask for each group.

# See also:

<http://paulbourke.net/dataformats/obj/>

```
__getitem__(group_name)
```
Get the read-only mask for the requested group.

Parameters group\_name (string) – The desired group.

Returns A read-only boolean array with length equal to *self.num\_elements*.

Return type np.array

# **\_\_iter\_\_**()

Iterate over the groups.

Returns An iterator over the groups.

Return type list\_iterator

### **\_\_len\_\_**()

Get the number of groups.

Returns The number of groups.

Return type int

### <span id="page-13-0"></span>**classmethod from\_dict**(*group\_data*, *num\_elements*)

Create a group map from a dictionary of elements. The keys are the group names and the values are lists of element indices.

# Parameters

- **group\_data** (dict) The group data.
- **num\_elements** (int) The total number of elements.

### **keys**()

Get the names of all the groups.

Returns A list of the group names.

### Return type list

### **union**(*\*group\_names*)

Construct the union of the requested groups and return it as a writable mask.

**Parameters group\_names** (*list*) – The requested groups.

Returns A boolean mask with length equal to *self.num\_elements*.

Return type np.array

# CHAPTER 3

# Tesselated shapes

<span id="page-14-1"></span><span id="page-14-0"></span>Functions for creating meshes for tesselated 3D shapes.

## See also:

[https://en.wikipedia.org/wiki/Tessellation\\_\(computer\\_graphics\)](https://en.wikipedia.org/wiki/Tessellation_(computer_graphics)

### lacecore.shapes.**rectangular\_prism**(*origin*, *size*)

Tesselate an axis-aligned rectangular prism. One vertex is *origin*. The diametrically opposite vertex is *origin + size*.

# **Parameters**

- $origin(np.addarray) A 3D point vector containing the point on the prism with the$ minimum x, y, and z coords.
- **size** (np. ndarray) A 3D vector specifying the prism's length, width, and height, which should be positive.

Returns A *Mesh* instance containing the rectangular prism.

#### Return type *[lacecore.Mesh](#page-4-0)*

#### lacecore.shapes.**cube**(*origin*, *size*)

Tesselate an axis-aligned cube. One vertex is *origin*. The diametrically opposite vertex is *size* units along *+x*, *+y*, and *+z*.

# **Parameters**

- **origin** (np.ndarray) A 3D point vector containing the point on the prism with the minimum x, y, and z coords.
- **size** ( $f$ loat) The length, width, and height of the cube, which should be positive.

Returns A *Mesh* instance containing the cube.

## Return type *[lacecore.Mesh](#page-4-0)*

### lacecore.shapes.**triangular\_prism**(*p1*, *p2*, *p3*, *height*)

Tesselate a triangular prism whose base is the triangle *p1*, *p2*, *p3*. If the vertices are oriented in a counterclockwise direction, the prism extends from behind them.

# <span id="page-15-0"></span>Parameters

- **p1** (np.ndarray) A 3D point on the base of the prism.
- **p2** (np.ndarray) A 3D point on the base of the prism.
- **p3** (np.ndarray) A 3D point on the base of the prism.
- **height**  $(fload)$  The height of the prism, which should be positive.

Returns A *Mesh* instance containing the triangular prism.

Return type *[lacecore.Mesh](#page-4-0)*

lacecore.shapes.**rectangle**()

Create a rectangle.

Returns A *Mesh* instance containing the rectangle.

Return type *[lacecore.Mesh](#page-4-0)*

# CHAPTER 4

Indices and tables

- <span id="page-16-0"></span>• genindex
- modindex
- search

Python Module Index

<span id="page-18-0"></span>l

lacecore.shapes, [11](#page-14-0)

# Index

# <span id="page-20-0"></span>Symbols

\_\_getitem\_\_() (*lacecore.GroupMap method*), [9](#page-12-1) \_\_iter\_\_() (*lacecore.GroupMap method*), [9](#page-12-1) \_\_len\_\_() (*lacecore.GroupMap method*), [9](#page-12-1)

# C

cube() (*in module lacecore.shapes*), [11](#page-14-1)

# E

end() (*lacecore.Selection method*), [5](#page-8-2)

# F

from\_dict() (*lacecore.GroupMap class method*), [9](#page-12-1)

# G

GroupMap (*class in lacecore*), [9](#page-12-1)

# K

keeping\_vertices\_above() (*lacecore.Mesh method*), [1](#page-4-1) keeping\_vertices\_at\_or\_above() (*lacecore.Mesh method*), [1](#page-4-1) keeping\_vertices\_at\_or\_below() (*lacecore.Mesh method*), [1](#page-4-1) keeping\_vertices\_behind\_plane() (*lacecore.Mesh method*), [1](#page-4-1) keeping\_vertices\_below() (*lacecore.Mesh method*), [2](#page-5-0) keeping\_vertices\_in\_front\_of\_plane() (*lacecore.Mesh method*), [2](#page-5-0) keeping\_vertices\_on\_or\_behind\_plane() (*lacecore.Mesh method*), [2](#page-5-0) (*lacecore.Mesh method*), [2](#page-5-0) keys() (*lacecore.GroupMap method*), [10](#page-13-0) L

# M

Mesh (*class in lacecore*), [1](#page-4-1)

# N

num\_f (*lacecore.Mesh attribute*), [3](#page-6-0) num\_v (*lacecore.Mesh attribute*), [3](#page-6-0)

# P

pick\_faces() (*lacecore.Selection method*), [5](#page-8-2) pick\_vertices() (*lacecore.Selection method*), [6](#page-9-0) picking\_faces() (*lacecore.Mesh method*), [3](#page-6-0) picking\_vertices() (*lacecore.Mesh method*), [3](#page-6-0)

# R

rectangle() (*in module lacecore.shapes*), [12](#page-15-0) rectangular\_prism() (*in module lacecore.shapes*), [11](#page-14-1)

# S

select() (*lacecore.Mesh method*), [3](#page-6-0) Selection (*class in lacecore*), [5](#page-8-2)

# T

triangular\_prism() (*in module lacecore.shapes*), [11](#page-14-1)

# U

union() (*lacecore.GroupMap method*), [10](#page-13-0) union() (*lacecore.Selection method*), [6](#page-9-0)

# V

keeping\_vertices\_on\_or\_in\_front\_of\_plane() vertices\_at\_or\_above() (*lacecore.Selection* lacecore.shapes (*module*), [11](#page-14-1) vertices\_above() (*lacecore.Selection method*), [6](#page-9-0) *method*), [6](#page-9-0) vertices\_at\_or\_below() (*lacecore.Selection method*), [6](#page-9-0) vertices\_behind\_plane() (*lacecore.Selection method*), [7](#page-10-0) vertices\_below() (*lacecore.Selection method*), [7](#page-10-0)

**17**

vertices\_in\_front\_of\_plane() (*lacecore.Selection method*), [7](#page-10-0) vertices\_on\_or\_behind\_plane() (*lacecore.Selection method*), [7](#page-10-0) vertices\_on\_or\_in\_front\_of\_plane() (*lacecore.Selection method*), [7](#page-10-0)